## 地域森林計画対象民有林の確認を スマホ・パソコンから行えます!

「e-かなマップ」で、地域森林計画対象民有林をご確認いただけます。

※「e-かなマップ」インターネットを通じて神奈川県が提供する地図情報をご覧いただけるサービスです。

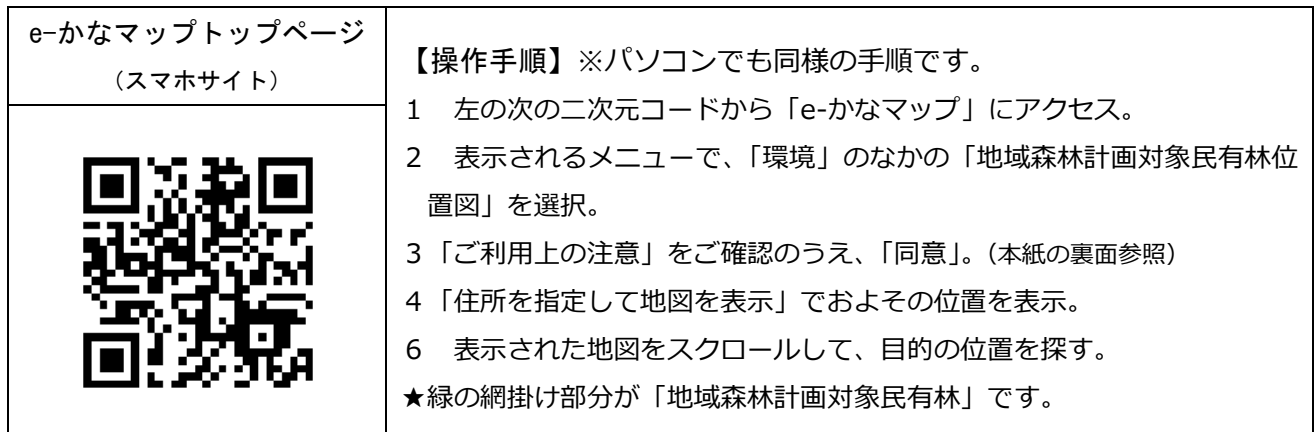

※パソコンの場合、「e-かなマップ」と検索するか以下の URL からアクセスしてください。

<https://www2.wagmap.jp/pref-kanagawa/Portal>

【画面の表示イメージと主な機能】※パソコンでの表示例

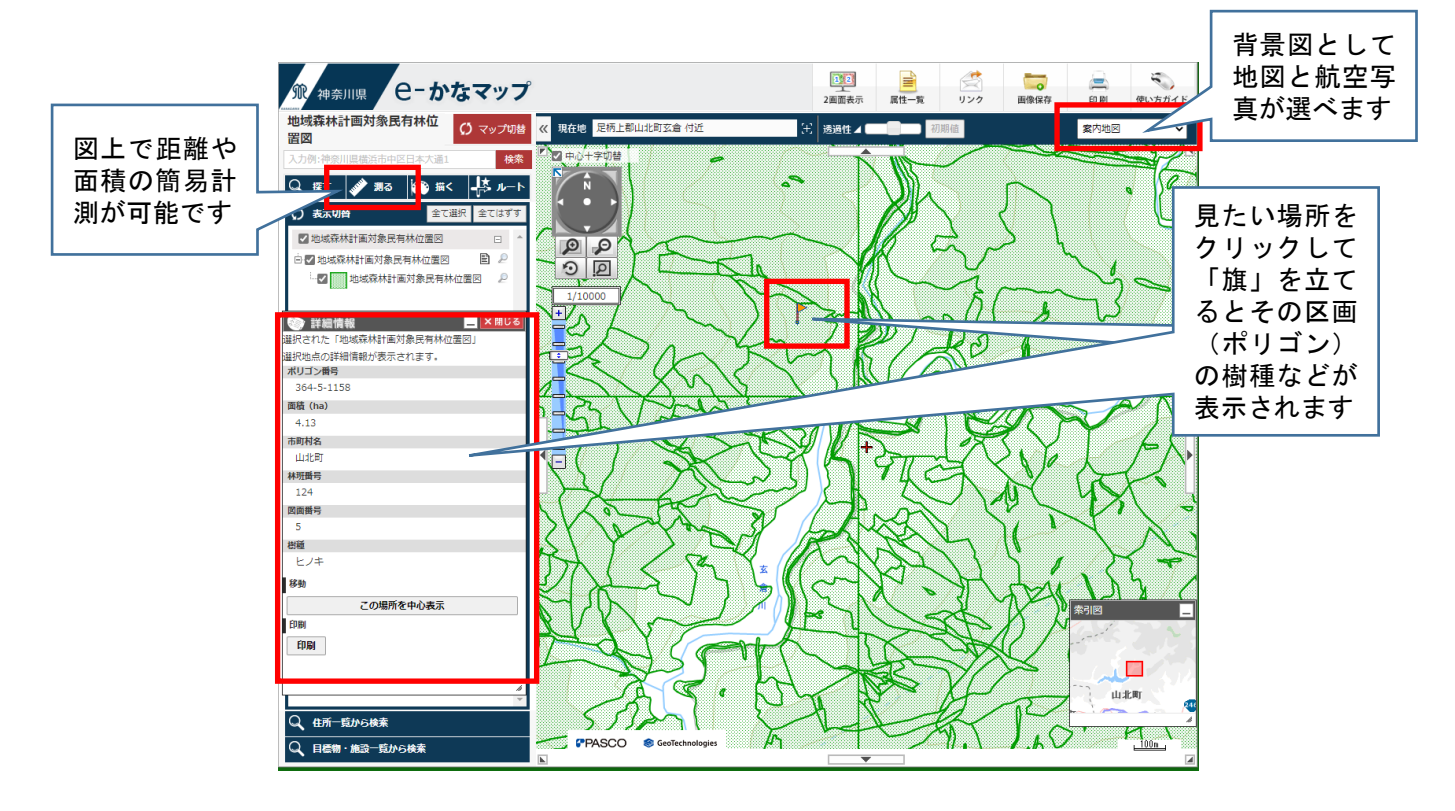